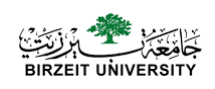

# **Chapter7: Arrays**

### **Computer Science Department**

## **Arrays - Introduction**

- Simple data types use a single memory cell to store a variable.
- Sometimes, we need to *group data items* together in main memory than to allocate an individual memory cell for each variable.
- Example: A program that processes exam scores for a class.
- Here, it would be easier to write if all the scores were stored in one area of memory and were able to be accessed as a group

# **Arrays - definition**

**Array is a collection of data items of the same type.**

**Array elementis a data item that is part of an array.**

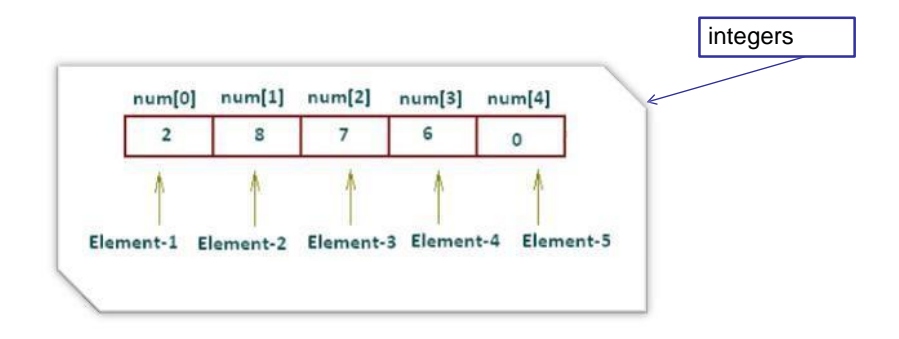

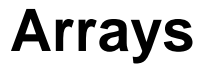

• Array

– Group of consecutive memory locations

- Same name and type
- To refer to an element, specify
	- Array name
	- Position number
- Format:

arrayname [ position number ]

- $-$  First element at position  $0$
- $-$  nelement array named  $\text{c}$ :
	- $c[ 0 ]$ ,  $c[ 1 ]$ ...c[  $n 1 ]$

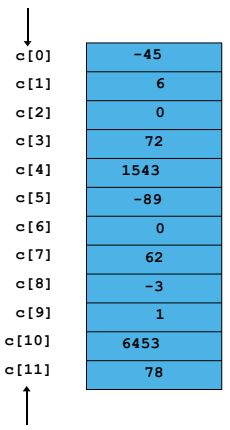

**Position number of the element within array c**

# Declaring Arrays

• When declaring arrays, specify

**arrayType arrayName**[**numberOfElements**]; e.g. int c[ 10 ]; float myArray[ 100 ];

• Declaring multiple arrays of same type

– Format similar to regular variables

e.g. int b[ 100 ], x[ 27 ];

# Declaring Arrays

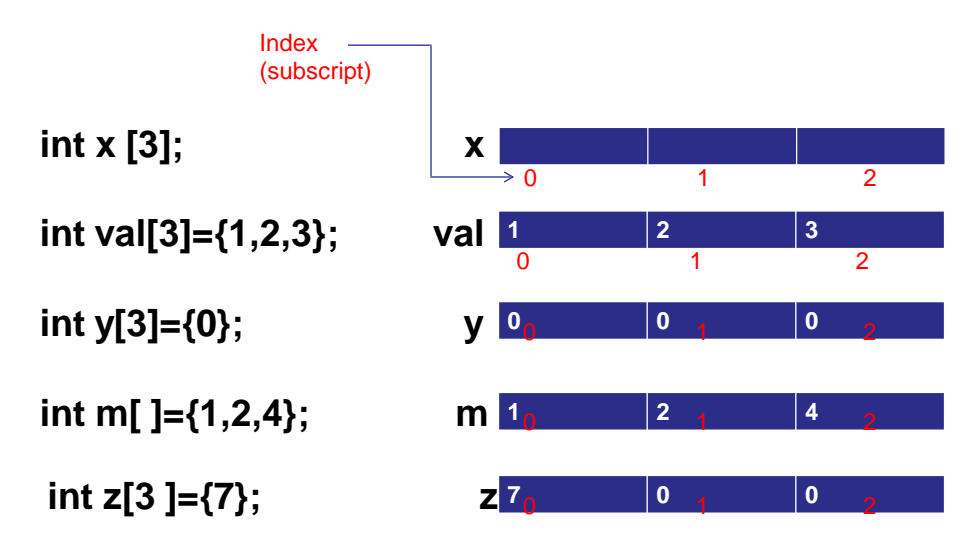

## **Arrays**

Array elements are like normal variables

```
c[ 0 ] = 3;printf( "%d", c[ 0 ] );
c[1] = c[0] + c[2]c[3] = c[2]+5
```
Perform operations in subscript (index).

c[  $5 - 2$  ] == c[  $3$  ] == c[  $x$  ]

#### **Example: Operations on Arrays**

double  $x[8]$ :

Array x

 $x[0]$   $x[1]$   $x[2]$   $x[3]$   $x[4]$   $x[5]$   $x[6]$   $x[7]$  $16.0$  12.0 6.0 8.0 2.5 12.0 14.0 -54.5

#### **Statements that manipulate the value of x**

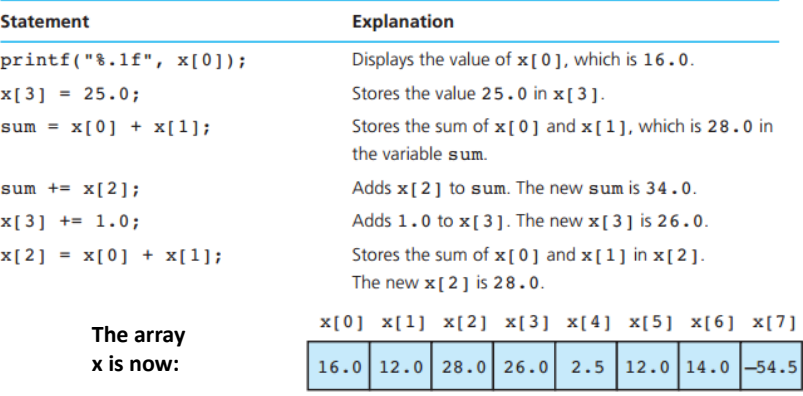

# Examples Using Arrays

#### • Initializers

```
int n[ 5 ] = { 1, 2, 3, 4, 5 };
char alphabet[5] = {'A','B','C','D','E'};
```
• All elements 0

```
int n[ 5 ] = { 0 }
```
• If size omitted, initializers determine it

int n[ ] = { 1, 2, 3, 4, 5 };

5 initializers, therefore 5 element array

## **Example Array**

/\* prints the days for each month \*/ #include <stdio.h> #define MONTHS 12 int main(void) { int days[MONTHS] = {31,28,31,30,31,30,31,31,30,31,30,31}; Month 11 has 30 days. int index; for (index = 0; index < MONTHS; index++) printf("Month %d has %2d days.\n", index +1,days[index]); return 0;

Month 1 has 31 days. Month 2 has 28 days. Month 3 has 31 days. Month 4 has 30 days. Month 5 has 31 days. Month 6 has 30 days. Month 7 has 31 days. Month 8 has 31 days. Month 9 has 30 days. Month 10 has 31 days. Month 12 has 31 days.

#### Output: #include <stdio.h> int main () Element $[0] = 1$ -1 Element $[1] = 2$ int  $n[10]$ ; // n is an array of 10 integers  $int i,j;$ Element $[2] = 3$ Element $[3] = 4$ // initialize elements of array 0 (Fill Array) Element $[4] = 5$ for (  $i = 0$ ;  $i < 10$ ;  $i++$  ) -1 Element $[5] = 6$  $n[i] = i + 1;$  /\* set element at location i to i + 1 \*/ Element $[6] = 7$ -1 Element $[7] = 8$ // output each array element's value (Print Array) Element $[8] = 9$ for  $(j = 0; j < 10; j++)$ Element $[9] = 10$ printf("Element[%d] = %d\n", j, n[j] );  $\mathbf{R}$  $return 0;$  $\mathcal{A}$

## **Example: Fill and Print Array**

# **Example: Fill and Print Array**

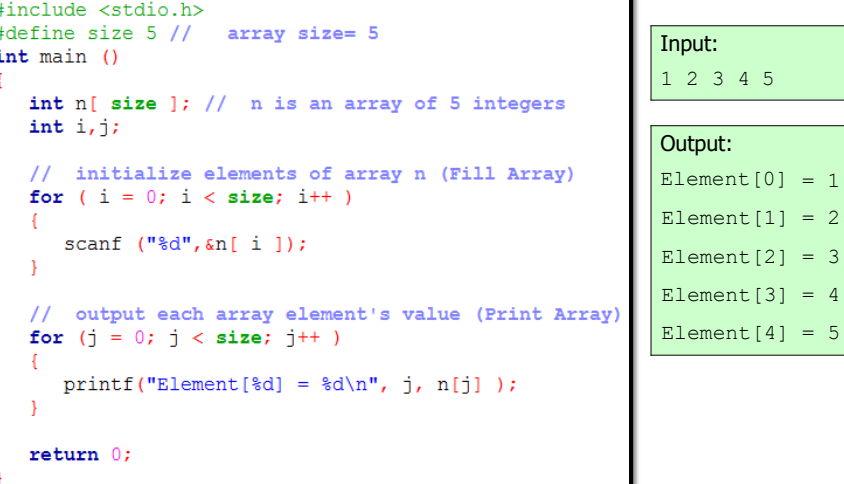

## **Multi- Dimensional Arrays**

- Multidimensional arrays are derived from the basic or built-in data types of the C language.
- Two-dimensional arrays are understood as rows and columns:
	- two-dimensional tables,
	- parallel vectors,
	- two-dimensional matrices.
- Mostly Two-dimensional array are used in Multi-dimensional array

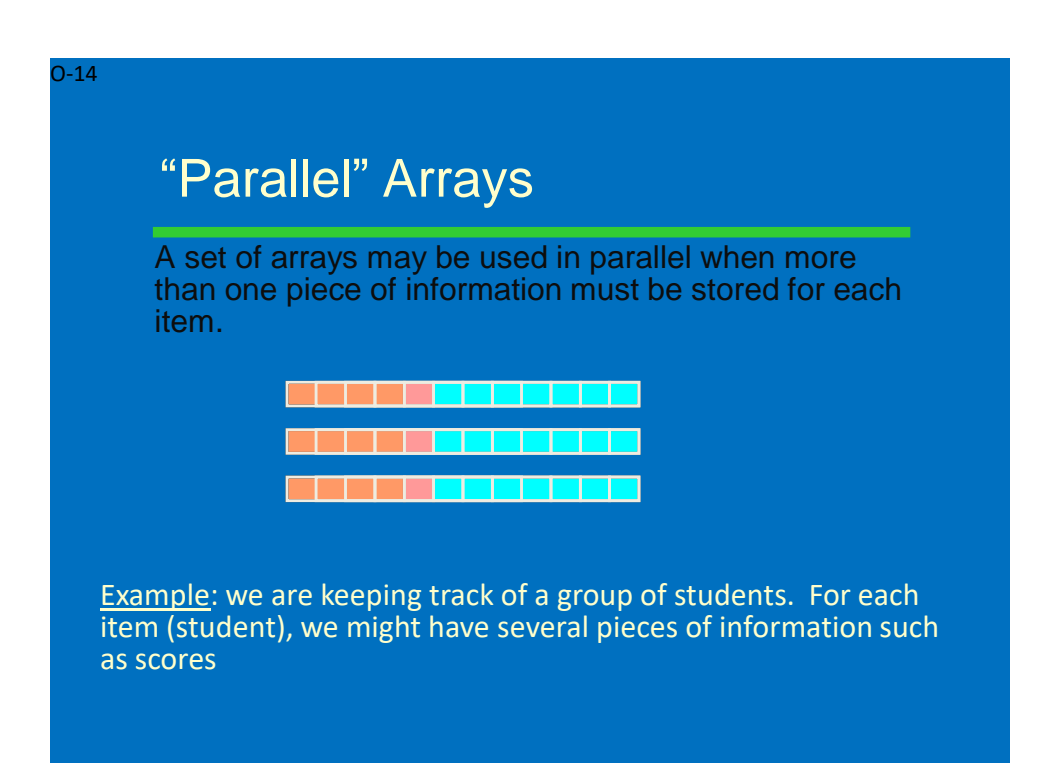

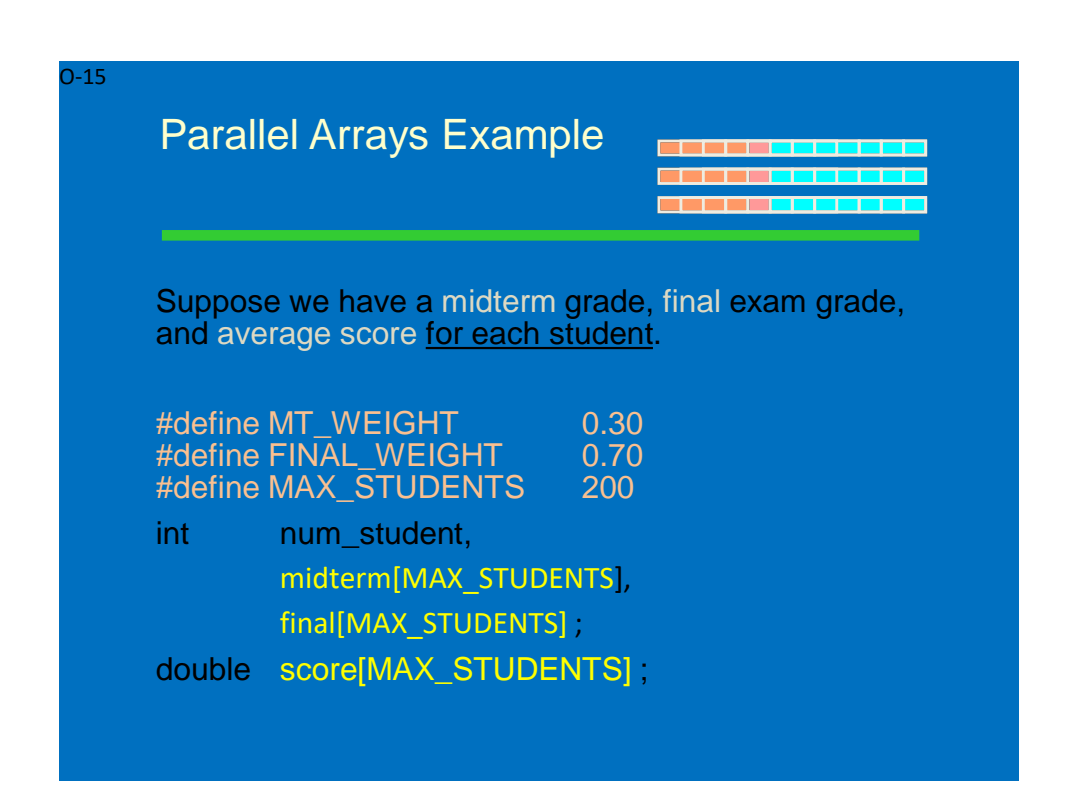

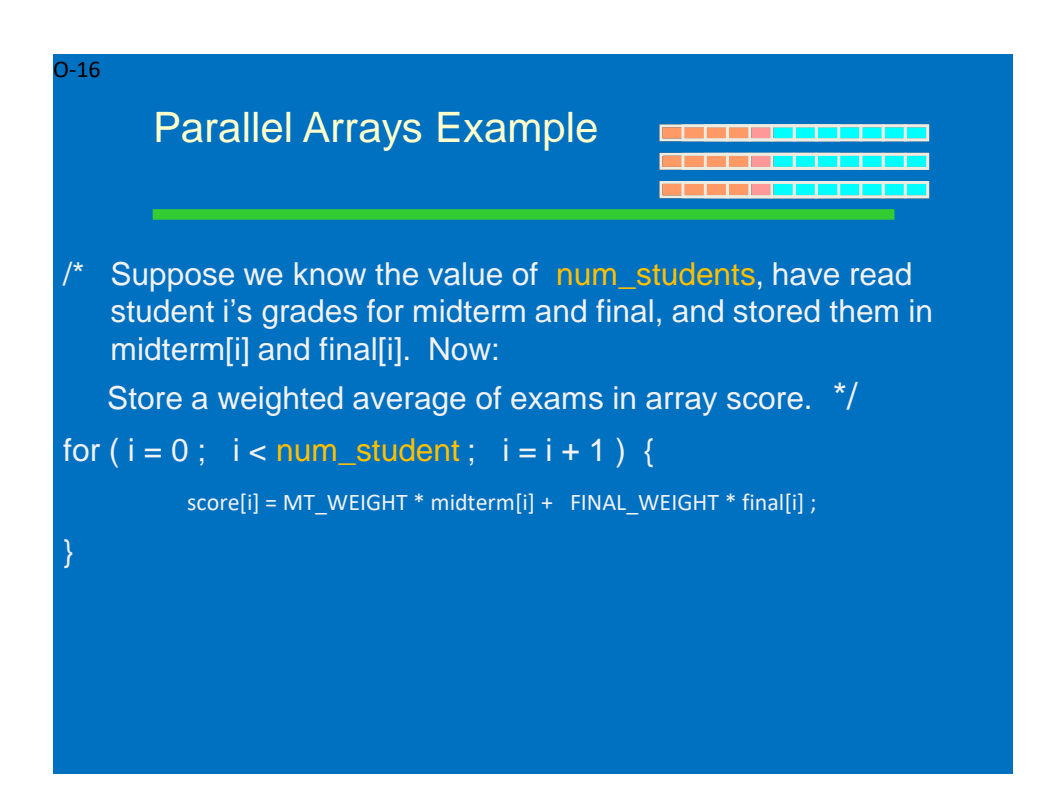

## **What is a Two-dimensional array?**

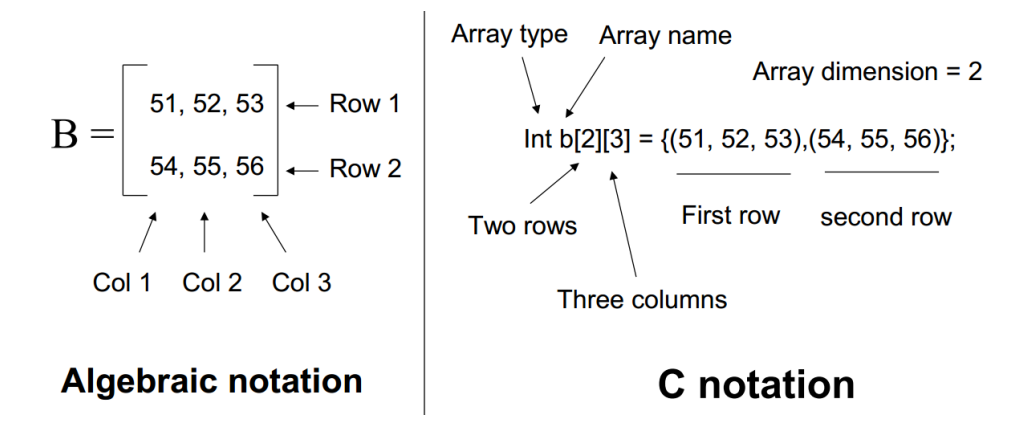

### **How to initialize a Two-Dimensional array?**

- Initialized directly in the declaration statement
	- int  $b[2][3] = \{51, 52, 53, 54, 55, 56\};$
	- $b[0][0] = 51$   $b[0][1] = 52$   $b[0][2] = 53$
- Use braces to separate rows in 2-D arrays.  $\bullet$

Implicitly declares the number of rows to be 4.

## 2-Dimenstional Array

Create array elements by telling how many ROWS and COLUMNS

Example:

int grades[5][3];

grades is a two-dimensional array, with 5 rows and 3 columns. One row for each student. One column for each test.

## Declare & Initialize

#### Example:

```
int grades[5][3] =
  { { 78, 83, 82 },
   { 90, 88, 94 },
    { 71, 73, 78 },
    { 97, 96, 95 },
    { 89, 93, 90 } };
```
A Two-D Array is an *array of arrays*. Each row is itself a One-D array.

# Row, Column Indices

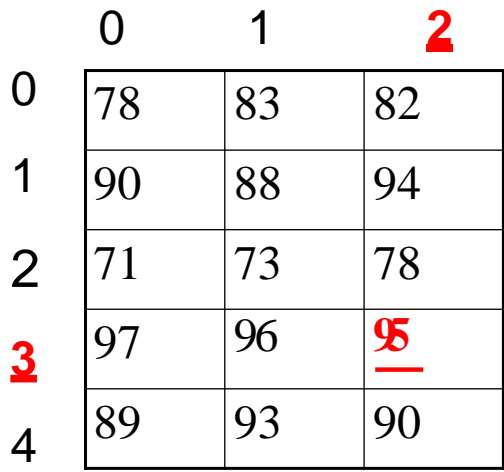

**Give both the ROW and COLUMN indices to pick out an individual element.**

**The fourth student's third test score is at ROW 3, COLUMN 2**

## Example

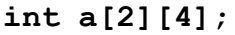

**a[1][0]=9;**

**a[0][3]=5;**

14 5 9 0 1 2 3 0 1

**a[0][1]=a[0][3]+ a[1][0];**

## Representation of Arrays

R-23

 $-24$ 

A computer's memory is a one dimensional array of cells.

How is a 2-D array stored?

Answer: In C, the array rows are stored **sequentially**: row 0, 1, 2, …

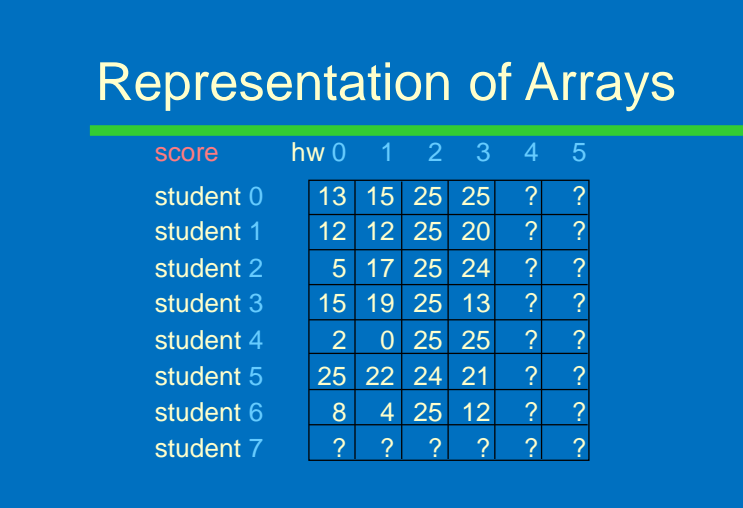

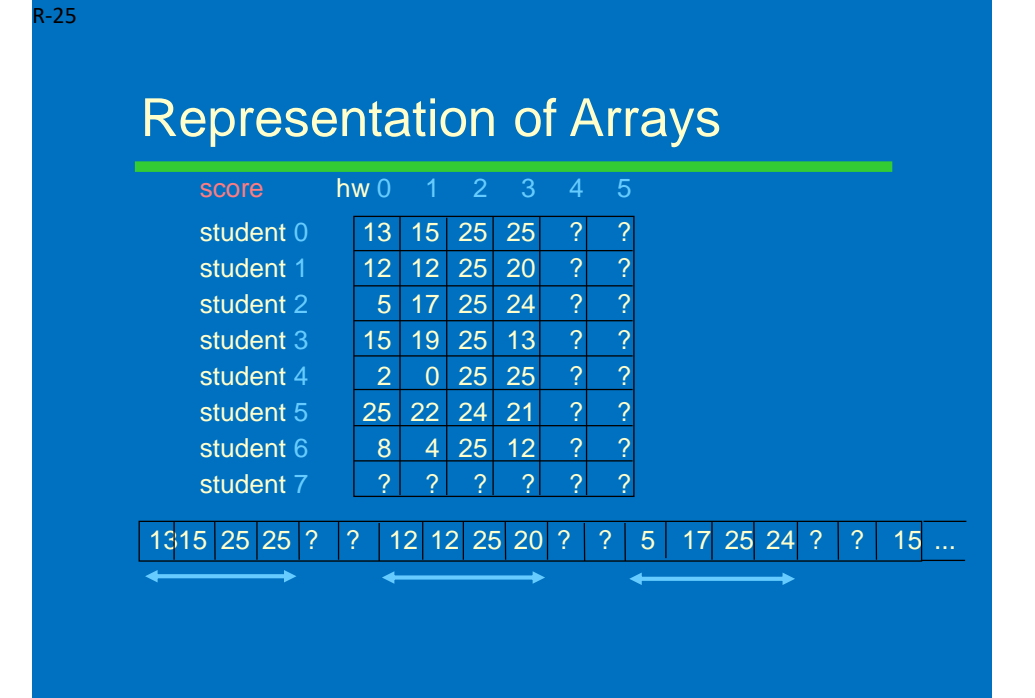

R-26

# Representation of Arrays

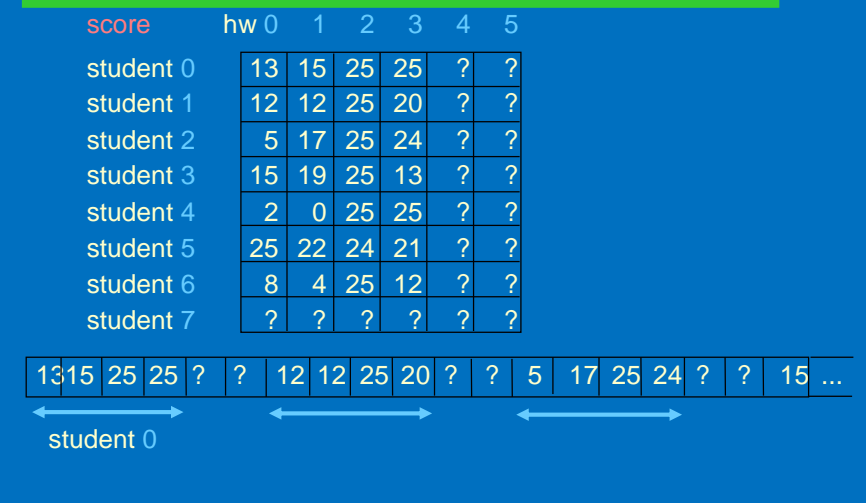

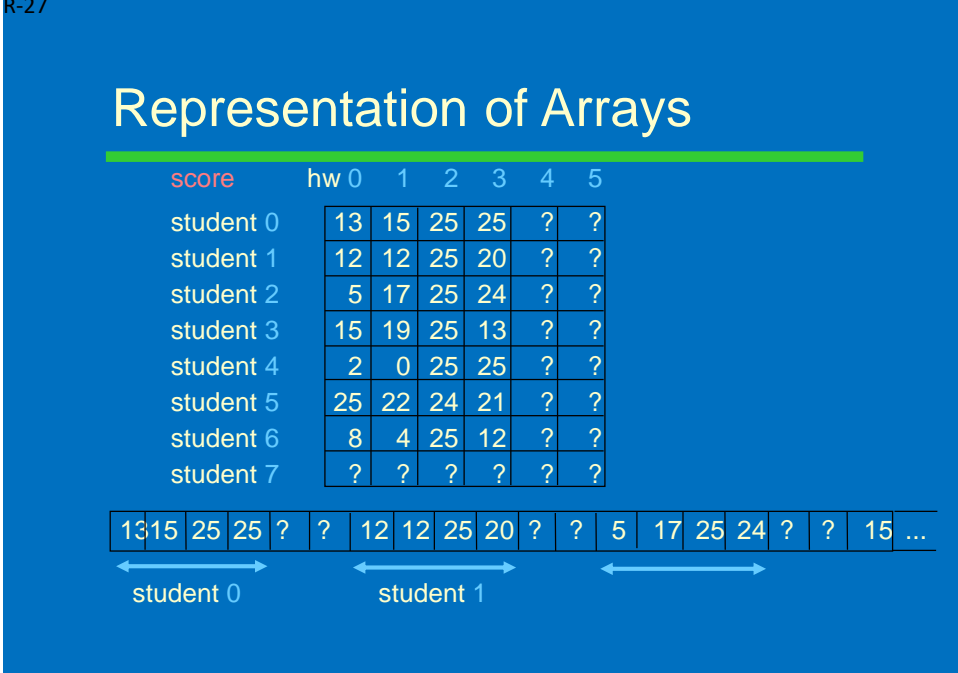

R-28

## Representation of Arrays

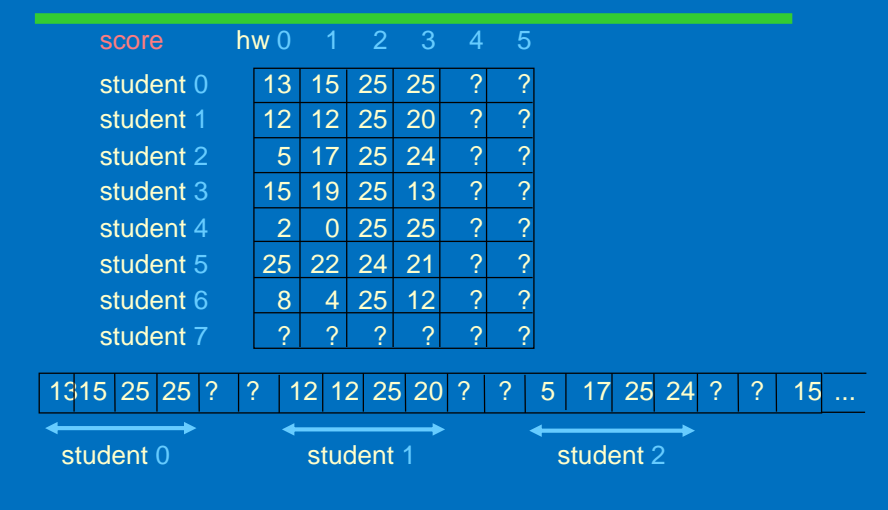

## Example : Fill Array

```
What are the elements of the array table?
int table[3][4];int x = 1;
for
    (row = 0; row < 3; row++)for (col = 0; col < 4; col++)€
          table[row][col] = x;x++;} //for col
```
O-30

## Array Elements as Parameters

**Individual** array elements can be used as parameters, just like other simple variables. Examples:

printf( "Last two are %f, %f", rain[5], rain[6]);

draw\_house( color[i], x[i], y[i], windows[i]);

scanf("%lf", &rain[0]);

swap( &rain[i], &rain[i+1]);

# **Whole Arrays as Parameters**

Array parameters (entire arrays) work differently: An array is never copied (no call by value) The array name is always treated as a pointer parameter The & and  $*$  operators are not used

Programming issue: in C, arrays do not contain information about their size, so the size often needs to be passed as an additional parameter.

O-32

## Array Parameter Example

```
#define ARRAY_SIZE 200
double average ( int a[ARRAY_SIZE ) {
   int i, total = 0;
   for (i = 0; i < ARRAY SIZE; i = i + 1)
      total = total + a[i];
   return ((double) total / (double) ARRAY_SIZE) ;
}
int x[ARRAY_SIZE] ; 
...
x<sub>_avg</sub> = average (x);
```
## General Vector Sum

Usually the size is omitted in an array parameter declaration.

```
/* sum the vectors of the given length */
void VectorSum( int a[ ], int b[ ], int vsum[ ],
                            int length) {
    int i ;
    for (i = 0; i < length; i = i + 1)
      vsum[i] = a[i] + b[i];
}
// in the main program:
```
------------------------------ int  $x[3] = \{1,2,3\}$ ,  $y[3] = \{4,5,6\}$ ,  $z[3]$ ; VectorSum $(x, y, z, 3)$ ;

#### **Write a program that adds two 2x2 arrays and stores the sum in third array.** void Fill(int array[][cols]) {

```
#include <stdio.h>
#include <stdlib.h>
#define rows 2
#define cols 2
void Fill(int [][cols]);
void Sum(int [][cols],int [][cols],int [][cols]);
void Print(int [][cols]);
int main()
{
  int array_a[rows][cols];
  int array b[rows][cols];
  int result[rows][cols];
  printf ("array 1: \n\langle n'' \rangle;
  Fill(array_a);
  printf ("array 2: \n");
  Fill(array_b);
  Sum(array_a,array_b,result);
  printf ("result: \n");
  Print(result);
  return 0;
}
                                                      int i,j;
                                                      for (i=0; i < rows; i++) {
                                                         for (j=0; j < cols; j++) {
                                                          printf("array[%d][%d]: ",i,j);
                                                          scanf("%d",&array[i][j]);
                                                         } }
                                                      printf ("\ln\ln");
                                                    }
                                 void Sum(int array_a[][cols],int array_b[][cols],int result[][cols]) 
                                 {
                                   int i,j;
                                    for (i=0;i<rows;i++) {
                                      for (j=0;j<cols;j++) {
                                        result[i][j]=array_a[i][j]+array_b[i][j];
                                      } } }
                                                    void Print(int array[][cols]) {
                                                      int i,j;
                                                      for (i=0;i<rows;i++) {
                                                        printf ("\n");
                                                        for (j=0;j<cols;j++) {
                                                         printf("%d ",array[i][j]);
                                                        } }
                                                      printf ("\n\n\n");
                                                    }
```
### **Fill and print array using function & reverse**

```
#include <stdio.h>
#define size 5 // array size= 5
void fillArray (int[],int);
void printArray (int[],int);
void printArrayInreverse(int[],int);
int main () \{int n[ size ];
  printf("Fill Array\n-----------\n");
  fillArray(n,size);
  printf("Print Array\n-----------\n");
  printArray(n,size);
  printf("\nReverse Array\n------\n");
  printArrayInreverse(n,size);
  return 0;
}
                                                  void printArray (int myArray[],int s)
                                                  {
                                                     int i;
                                                     for (i=0; i < s; i++)printf ("myArray[%d]= ",i);
                                                         printf("%d",myArray[i]);
                                                        printf("\n");
                                                     }
                                                  }
                                               void printArrayInreverse(int myArray[],int s)
                                               { int i;
                                                 for (i=s-1;i>=0;i--){
                                                    printf ("myArray[%d]= ",i);
                                                    printf("%d",myArray[i]);
                                                    printf("\n");
                                                 }
                                               }
void fillArray (int myArray[],int s) {
  int i;
  for (i=0;i<s;i++)
  {
    printf ("myArray[%d]= ",i);
    scanf("%d",&myArray[i]);
    printf("\n");
  }
```
## **Example: Finding the Maximum**

**}**

```
#include <stdio.h>
#define size 5
int \text{main}()int i, max;
    int list[size];
    //initialize the array
    for (i=0; i < size; i++)scanf("d", &list[i]);//find maximum value
    max=list[0];
    for (i=1; i < size; i++)if (max < list[i])
         max=list[i];printf ("Maximum value:%d", max) ;
    return 0;₹
```
## **Strings**

A **string** is a sequence of characters treated as a group We have already used some string literals: "filename" "output string" Strings are important in many programming contexts: names other objects (numbers, identifiers, etc.)

## **Strings in C**

No explicit type, instead strings are maintained as arrays of characters Representing strings in C stored in arrays of characters array can be of any length end of string is indicated by a *delimiter*, the zero character  $'\sqrt{0'}$ 

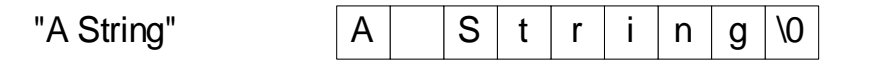

### **String Literals**

**String literal** values are represented by *sequences* of characters between double quotes (") **Examples** "" - empty string "hello" "a" versus 'a' 'a' is a single character value (stored in 1 byte) as the ASCII value for a " $a$ " is an array with two characters, the first is a, the second is the character value \0

### **Referring to String Literals**

String literal is an array, can refer to a single character from the literal as a character Example:

printf("%c","hello"[1]); outputs the character 'e'

During compilation, C creates space for each string literal  $(# of characters in the literal + 1)$ 

## **Duplicate String Literals**

Each string literal in a C program is stored at a different location

So even if the string literals contain the same string, they are not equal (in the == sense) Example: char string $1[6]$  = "hello"; char string $2[6]$  = "hello"; but string1 does not equal string2 (they are stored at

different locations)

## **String Variables – Declaration**

```
Allocate an array of a size large enough to hold 
the string (plus 1 extra value for the delimiter)
Examples (with initialization):
   char str1[6] = "Hello";
   char str2[] = "Hello";
   char *str3 = "Hello";
   char str4[6] = {'H','e','l','l','o','\0'};
Note, each variable is considered a constant in 
that the space it is connected to cannot be 
changed
   str1 = str2; /* not allowable, but we can copy the contents
```
## **Changing String Variables**

Cannot change **space** string variables connected to, but can use pointer variables that can be changed

#### Example:

```
char *str1 = "hello"; /* str1 unchangeable */
char *str2 = "goodbye"; /* str2 unchangeable */
char *str3; /* Not tied to space */
str3 = str1; /* str3 points to same space s1 connected to */str3 = str2;
```
## **Changing String Variables (cont)**

Can change parts of a string variable char str1 $[6]$  = "hello";  $str1[0] = 'y';$ /\* str1 is now "yello" \*/  $str1[4] = \sqrt{0'}$ ; /\* str1 is now "yell"  $*/$ 

**Important**: to retain delimiter (replacing str1[5] in the original string with something other than '\0' makes a string that does not end) Have to stay within limits of array

## **Linear and Binary Search**

## **Linear Search**

#### Problem

Given a list of N values, determine whether a given value X occurs in the list. **Example**: consider the problem of determining whether the value 55 occurs in:

 $\overline{1}$  $\overline{2}$  $\overline{\mathbf{3}}$  $\overline{4}$  $\overline{5}$ 6  $\overline{7}$ 8  $17$ 31  $9$ 73 55  $12$ 19  $\overline{7}$ 

#### **ALGORITHM**

- 1. Assume the target has not been found.
- Start with the initial array element.  $2.$
- 3. repeat while the target is not found and there are more array elements
	- 4. if the current element matches the target
		- Set a flag to indicate that the target has been found. 5.

else

- Advance to the next array element. 6.
- 7. if the target was found
	- 8. Return the target index as the search result.

else

9. Return -1 as the search result.

### **Code:**

```
int
search(const int arr[], /* input - array to search
                                                                              \star/int target, /* input - value searched for
                                                                              \star /
                        /* input - number of elements to search
                                                                              \star/int
               n)\mathbf{f}int i,
         found = 0,/* whether or not target has been found
                                                                              \star/where;
                        /* index where target found or NOT FOUND
                                                                              \star//* Compares each element to target
                                                                              \star/i = 0;while (!found && i < n) {
         if (\arr[i] == \text{target})found = 1;else
               ++i;}
      /* Returns index of element matching target or NOT_FOUND
                                                                              \star/if (found)
           where = i;Calling the search function:
      else
           where = NOT FOUND;
                                         index = search(ids, 4902, SIZE);
     return (where);
```
#### **Linear Search – Example 2**

```
#include <stdio.h>
#define size 7
int main() \{int myArray[size]={209,99,887,01234,987,54,66};
 int target; // input - value searched for
 int location; // index of the target
 int found = 0;
 int i=0;
  printf("please enter a target: ");
  scanf("%d",&target);
  while (i\leq size) {
       if (target==myArray[i]) {
         location=i; //update location
         found=1; //Matching target
         break;
        } // end if
      i++;
   } // end while
                                              if (found==1)
                                                  printf("Matching target, 
                                              location is %d\n",location);
                                                else
                                                   printf("Not found\n");
                                                return 0;
                                             } // main
```
# **Sorting: Selection Sort**

### **Example: Sorting** in descending order

#include <stdio.h> #include <stdlib.h> #define Size 3 void Sort (int []); int main() { int i; int array[Size]; printf("Enter array size %d\n",Size); for(i=0;i<Size;i++) scanf("%d",&array[i]); Sort (array); printf("array after sorted :"); for(i=0;i<Size;i++) printf("%d ",array[i]); printf("\n"); return 0; } void Sort(int array[]) { int i,j; int temp; {

 $for(i=0;i<$ Size-1; $i++$ ) for (j=i+1;j<Size;j++) { if (array[i]<array[j]) { temp=array[j]; array[j]=array[i]; array[i]=temp; } // if statement } // inner loop } // outer loop

} // Sort function

Enter array of integers with size 3 3 4 5 array after sorted :5 4 3